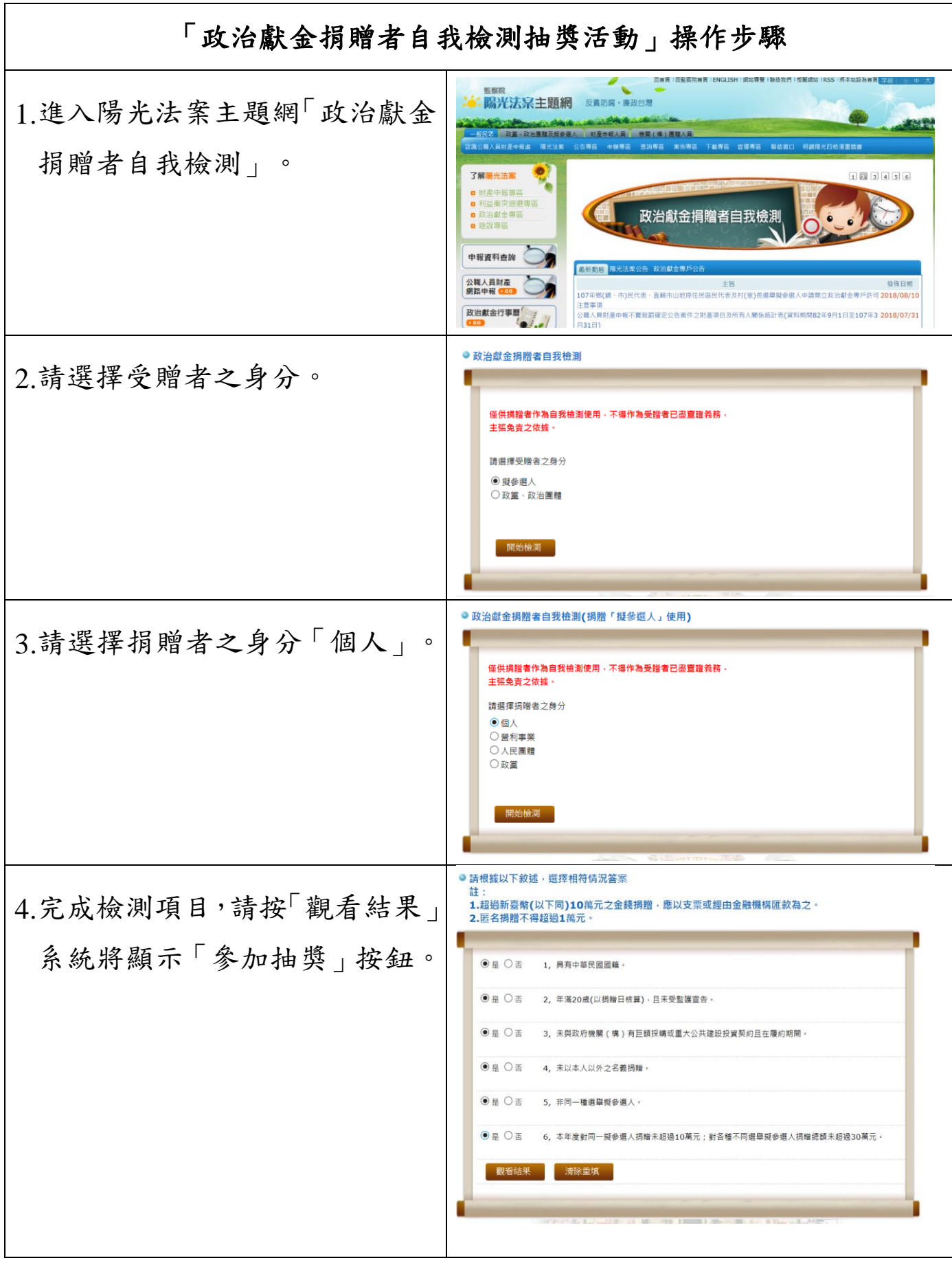

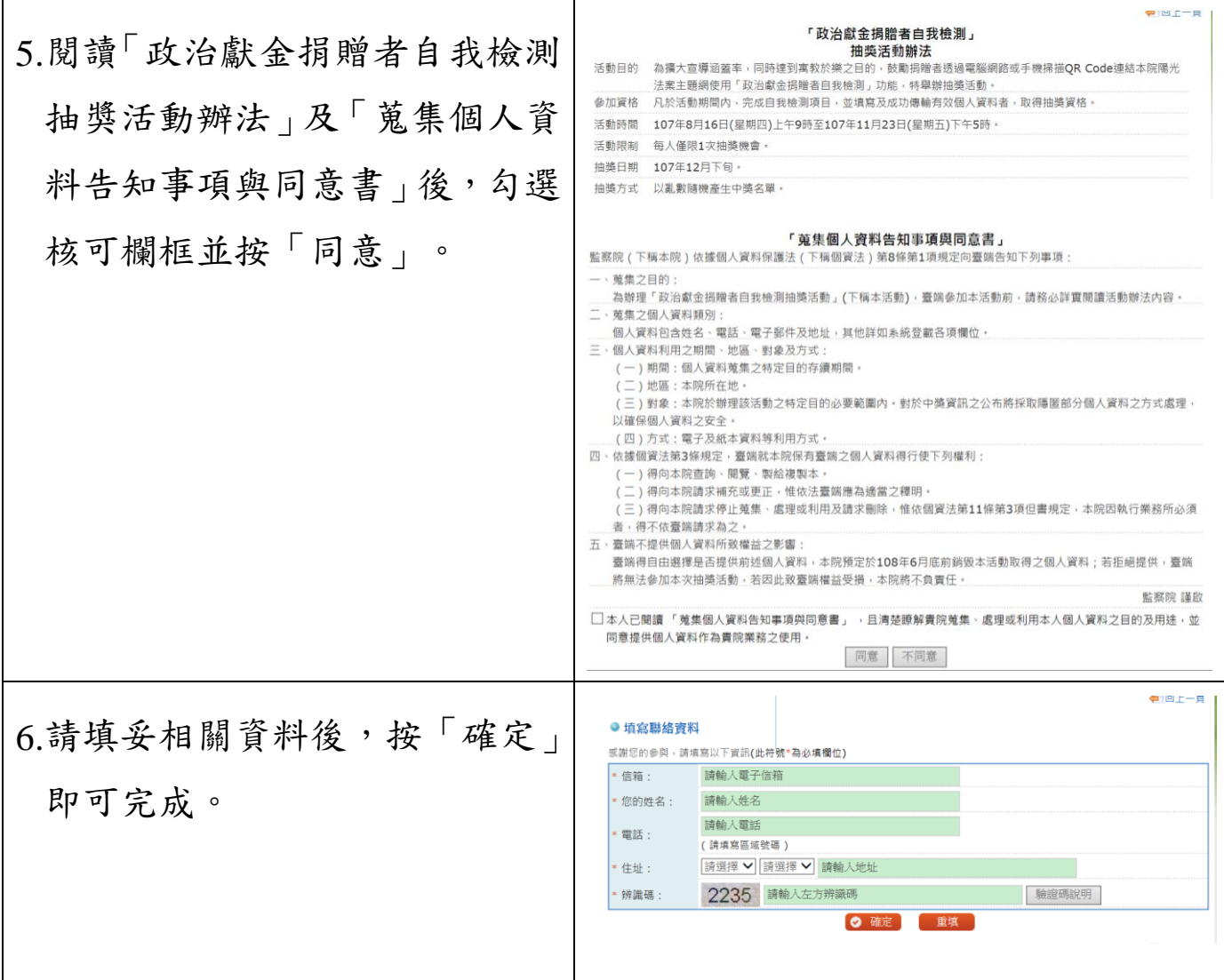

延伸閱讀:

請參見「107 年度地方公職人員選舉政治獻金懶人包」

[\(http://sunshine.cy.gov.tw/GipOpenWeb/wSite/ct?xItem=6362&ctN](http://sunshine.cy.gov.tw/GipOpenWeb/wSite/ct?xItem=6362&ctNode=240&mp=2)

[ode=240&mp=2\)](http://sunshine.cy.gov.tw/GipOpenWeb/wSite/ct?xItem=6362&ctNode=240&mp=2) $\blacksquare$ 

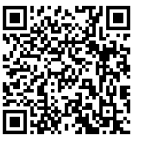

「政治獻金葵花寶典」宣導影片

[\(http://sunshine.cy.gov.tw/GipOpenWeb/wSite/ct?xItem=6350&ctN](http://sunshine.cy.gov.tw/GipOpenWeb/wSite/ct?xItem=6350&ctNode=336&mp=2)

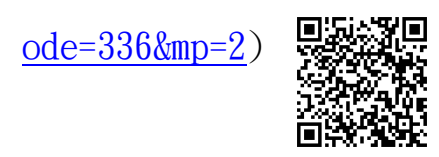

 107 年鄉(鎮、市)民代表、直轄市山地原住民區民代表及村(里)長選舉 擬參選人依法得自 107 年 8 月 16 日起至 11 月 23 日止向金融機構開立 政治獻金專戶,並報經監察院許可後始得收受政治獻金。

[\(http://sunshine.cy.gov.tw/GipOpenWeb/wSite/ct?xItem=6304&ctN](http://sunshine.cy.gov.tw/GipOpenWeb/wSite/ct?xItem=6304&ctNode=235&mp=2)

[ode=235&mp=2\)](http://sunshine.cy.gov.tw/GipOpenWeb/wSite/ct?xItem=6304&ctNode=235&mp=2)

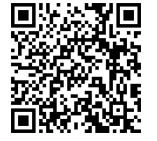